RENATO DA SILVA MARQUES JOSILENE ALMEIDA BRITTO

# **SEQUÊNCIA DIDÁTICA**

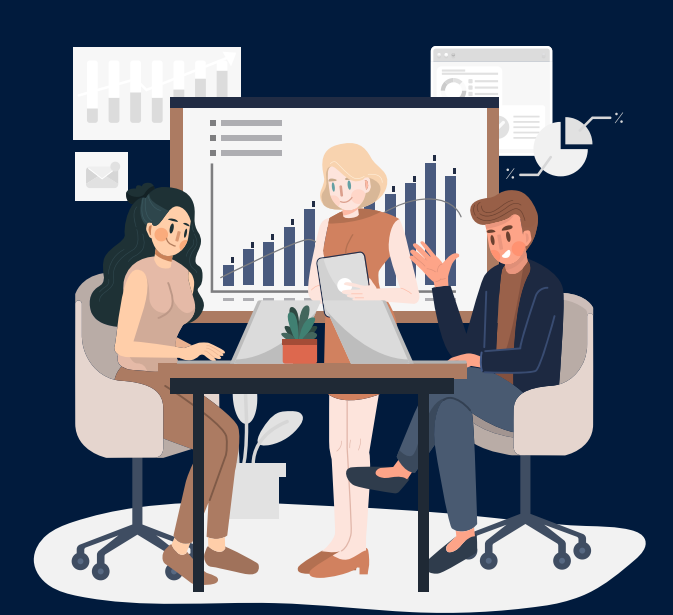

# **COM APRENDIZAGEM BASEADA EM PROJETOS**

JOSILENE ALMEIDA BRITTO

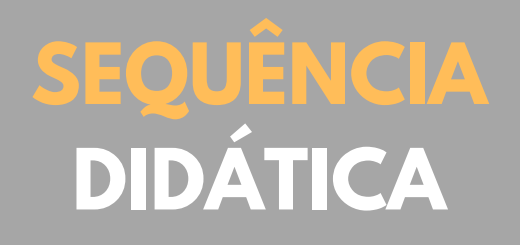

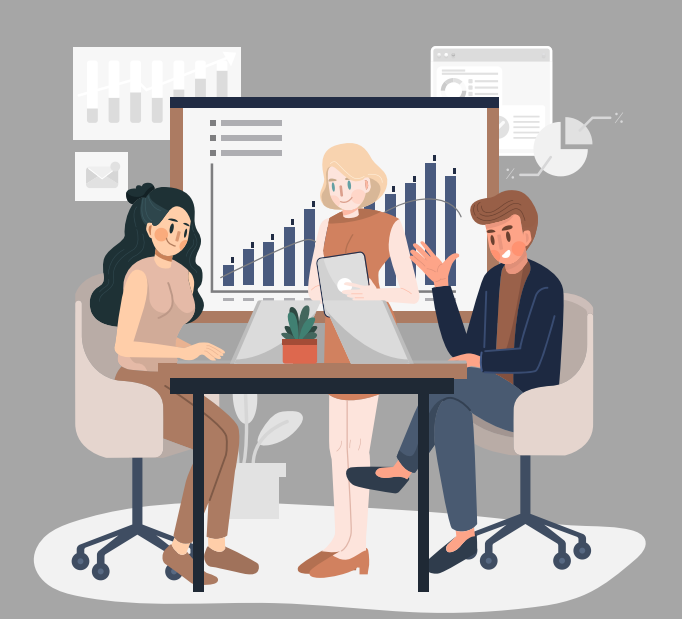

# **COM APRENDIZAGEM BASEADA EM PROJETOS**

# **Descrição técnica do produto educacional**

**Instituto Federal do Sertão Pernambucano - IFSERTÃO-PE Programa de pós-graduação em educação profissional e tecnológica (ProfEPT) Mestrado Profissional em Educação Profissional e Tecnológica**

**Produção**: Renato da Silva Marques **Orientação**: Dra Josilene Almeida Brito **Projeto gráfico:** Renato da Silva Marques

### **Ficha Catalográfica**

Dados Internacionais de Catalogação na Publicação (CIP)

M357 Marques, Renato da Silva.

> Sequência Didática com Aprendizagem Baseada em Projetos / Renato da Silva Marques. -Salgueiro, 2023. 19 f.

> Dissertação (Programa de Pós-Graduação em Educação Profissional e Tecnológica) -Instituto Federal de Educação, Ciência e Tecnologia do Sertão Pernambucano, Campus Salgueiro, 2023.

Orientação: Profª. Drª. Josilene Almeida Brito.

1. Educação. 2. Aprendizagem Baseada em Projetos. 3. Sequência Didática. I. Título.

**CDD 370** 

Gerado automaticamente pelo sistema Geficat, mediante dados fornecidos pelo(a) autor(a)

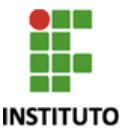

**INSTITUTO FEDERAL DE PERNAMBUCO Autarquia criada pela Lei n° 11.892 de 29 de dezembro de 2008**

**FEDERAL** Pernambuco **PROGRAMA DE PÓS GRADUAÇÃO EM EDUCAÇÃO PROFISSIONAL E TECNOLÓGICA**

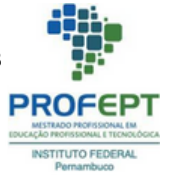

#### **RENATO DA SILVA MARQUES**

#### **METODOLOGIAS ATIVAS E EPT: PERCEPÇÕES SOBRE O USO DE APRENDIZAGEM BASEADA EM PROJETOS COMO FERRAMENTA PARA O ENGAJAMENTO**

Produto Educacional do Mestrado apresentado ao Programa de Pós-graduação em Educação Profissional e Tecnológica, ofertado pelo campus Salgueiro do Instituto Federal de Pernambuco, como parte dos requisitos para a obtenção do título de Mestre em Educação Profissional e Tecnológica.

Orientadora: Profª. Drª. Josilene Almeida Brito.

Data da aprovação *\_\_/ \_\_/* 

### **COMISSÃO EXAMINADORA**

**Prof.ª Dr.ª Josilene Almeida Brito** IFSertãoPE

### **Prof. Dr. Francisco Kelsen de Oliveira** IFSertãoPE

### **Prof. Dr. Thiago Bessa Pontes** Universidade Federal do Cariri

### **Sobre os autores: Renato Marques**

Graduado em Análise e Desenvolvimento de Sistema (ADS) em 2012 pelo Centro Universitário Dr. Leão Sampaio, Especialista em Docência do Ensino Superior e Redes de Computadores. Atuei como Professor no curso de ADS do Centro Universitário no período de 2013 até 2023. Atuei como professor substituto no Instituto Federal de Educação, Ciência e Tecnologia do Sertão Pernambucano (IFSertãoPE), Campus Petrolina. Possui experiência docente no eixo de Infraestrutura, Segurança da Informação e Projetos Integradores nos ensino superior e ensino médio. É Mestre em Educação Profissional e Tecnológica (ProfEPT) pelo IFSertãoPE, Campus Salgueiro - PE, onde desenvolveu pesquisas sobre metodologias ativas com foco em aprendizagem baseada em projetos.

Lattes:

http://lattes.cnpq.br/19625799113 16152

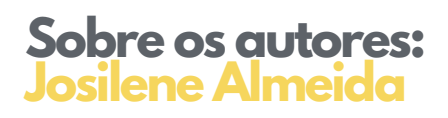

Doutora em Ciência da Computação na Universidade Federal de Pernambuco - UFPE (2017). Mestre em Ciência da Computação pela Universidade Federal de Pernambuco - UFPE(2010). Possui especialização em Informática com Ênfase na Educação - UFPE(2007). Atualmente é docente e pesquisadora do Instituto Federal de Educação, Ciência e Tecnologia do Sertão Pernambucano - IFSertão PE - Campus Petrolina e professora do Mestrado Profissional em Educação Profissional e Tecnológica (PROFEPT) Campus Salgueiro, atuando na linha de Práticas Educativas em EPT. Coordenadora e docente da Pós-Graduação Latu Sensu em Tecnologias Digitais Aplicadas à Educação (TECDAE), campus Petrolina PE e atualmente coordena o Projeto de Extensão Academia Hacktown - Escola Pública de Programação em Jogos e Robótica do Campus Petrolina-PE. Lattes: http://lattes.cnpq.br/9822889262 641063

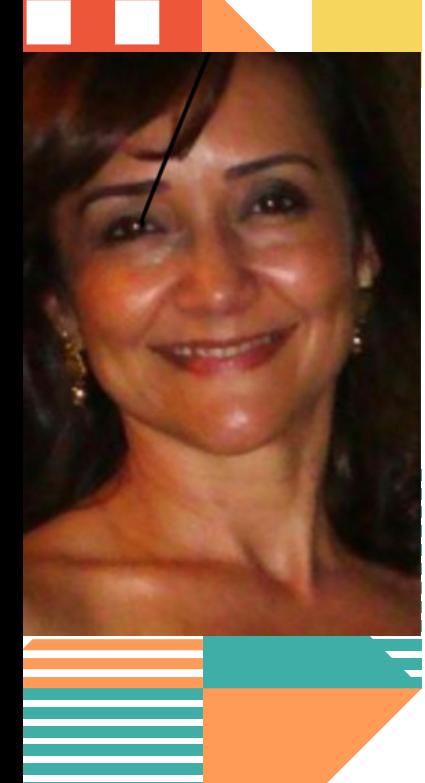

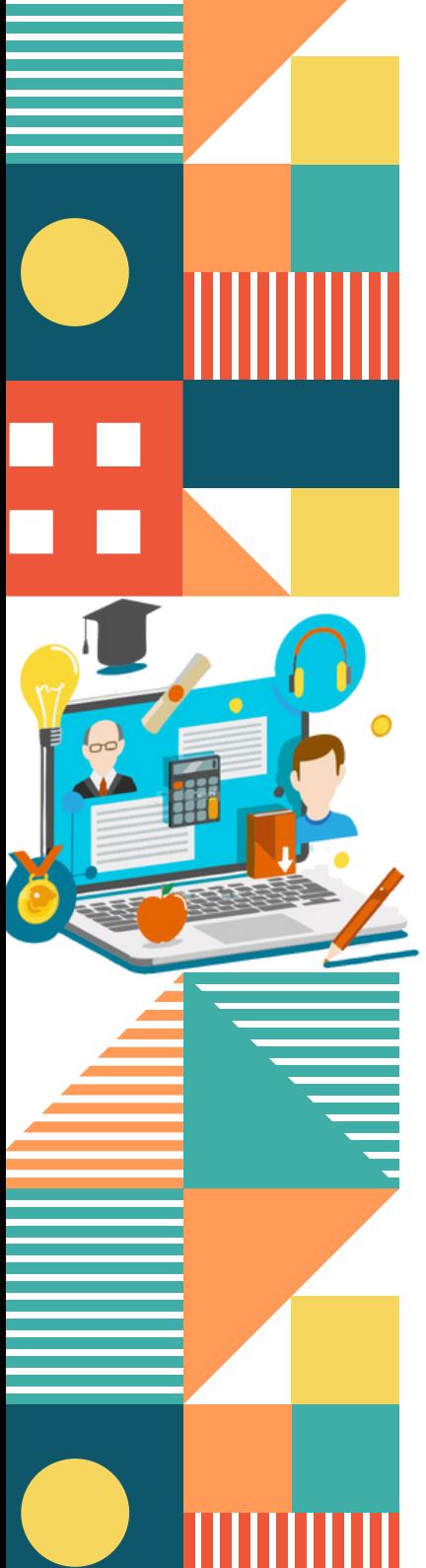

# **Apresentação**

Este Produto Educacional é fruto da dissertação do Programa de Mestrado em Educação Profissional e Tecnológica (PROFEPT), na Instituição Associada - IA, Instituição Federal de Educação, Ciência e Tecnologia do Sertão Pernambucano - IFSERTÃOPE, intitulada Metodologias Ativas e Educação Profissional e Tecnológica: Percepções sobre o Uso de Aprendizagem Baseada em Projetos como Ferramenta para o Engajamento. .

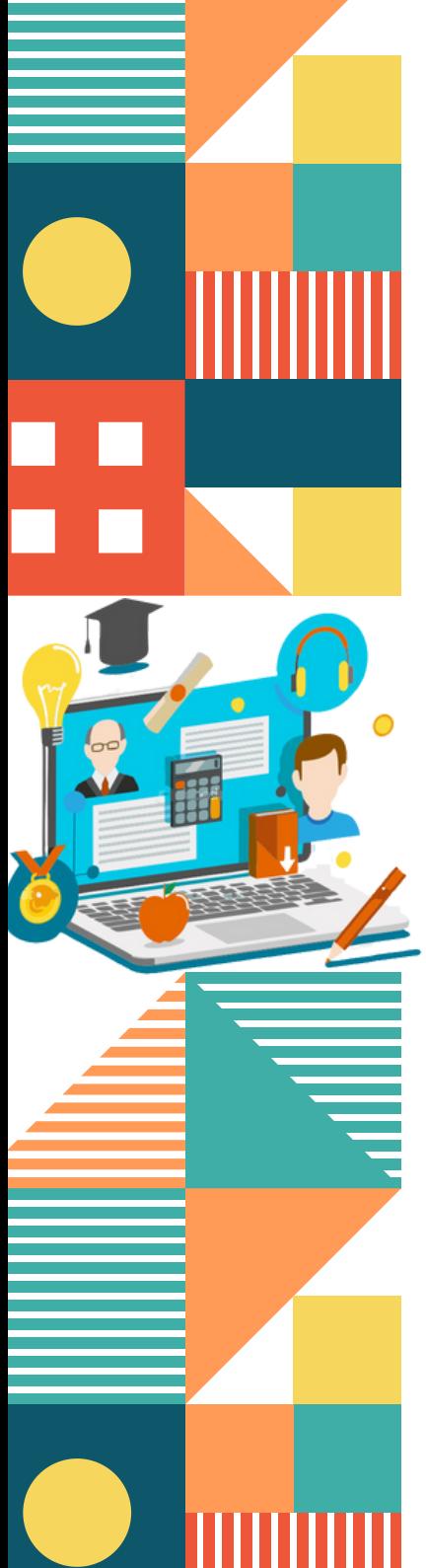

# **Apresentação**

Trata-se de uma Sequência Didática (SD) para a disciplina de Projetos Integradores (PI) no Ensino Médio Integrado (EMI), composta por quatro planos de aulas para dar início ao desenvolvimento de um software pelas equipes formadas pelos discentes do curso de Informática. Neste percurso, os discentes serão apresentados aos futuros papéis profissionais relacionados à profissão de desenvolvedor de sistemas, trabalhar a comunicação em equipe, ampliando suas habilidades e competências. Esta SD foi aplicada no curso técnico de informática do IFSERTÃOPE Campus Petrolina.

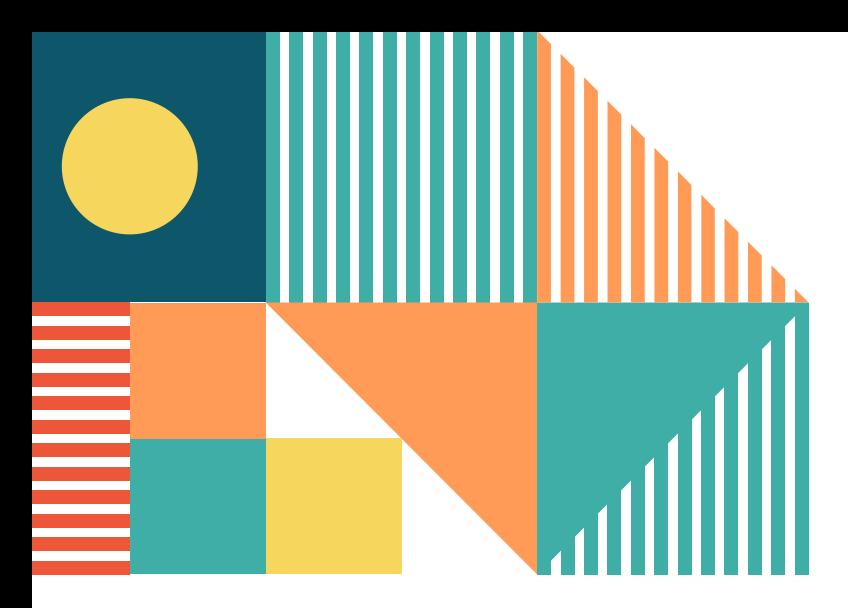

# **Índice**

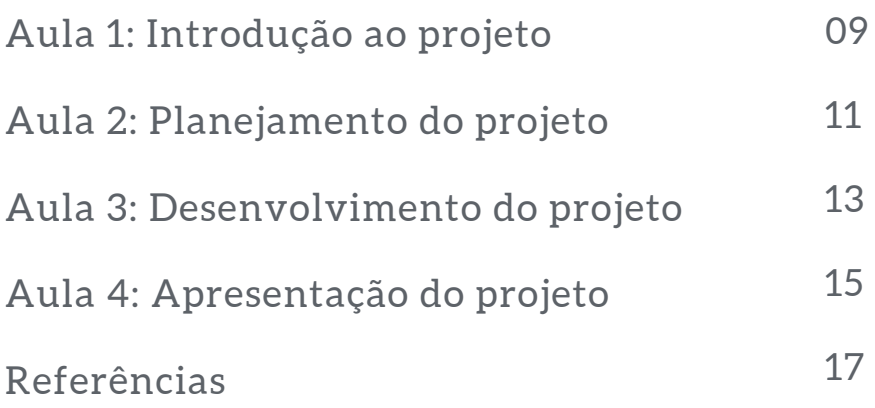

# **Aula 1: Introdução ao projeto**

Objetivos:

Apresentar o projeto aos alunos explicando a metodologia de aprendizagem baseada em projetos. Apresentar os papéis dos profissionais desenvolvedores de software.

Definir as metas, os objetivos e o cronograma das atividades.

Atividades:

L Apresentação do projeto: O professor irá apresentar o projeto para os alunos, explicando a temática, os objetivos, os papéis dos profissionais desenvolvedores, as etapas do desenvolvimento de um software e as atividades que deverão ser desenvolvidas ao longo das próximas aulas.

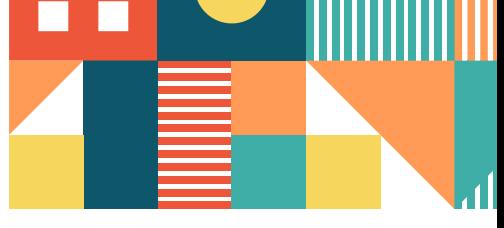

## **Aula 1: Introdução ao projeto**

.

**Definição dos grupos:** Após apresentação dos papéis profissionais o professor vai identificar quais alunos têm características relacionadas a cada uma delas, para separar os alunos em cada grupo.

**Escolha do tema:** O professor apresenta o(s) tema(s) disponível (is) que deseja-se desenvolver ao longo do projeto.

L **Dinâmica dos grupos:** O professor aplicará uma dinâmica com objetivo de manifestar a comunicação entre os membros dos grupos.

**Discussão em grupo:** Momento este em que os alunos se reúnem em grupos para discutir a proposta do projeto, alinham as metas de acordo com os objetivos do projeto considerando suas habilidades e fazem perguntas ao professor sobre o que será esperado deles.

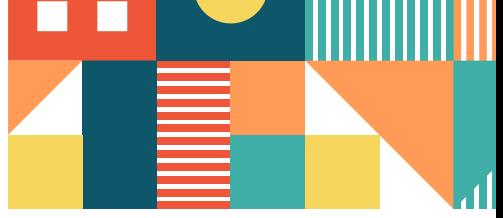

# **Aula 2: Planejamento do projeto**

**Objetivos: Elaborar um plano de ação para o projeto.**

**Planejar as atividades e tarefas necessárias para o desenvolvimento do software.**

**Atividades:**

.

L **e quais tecnologias serão necessárias para Definição das funcionalidades: Em grupos, os alunos irão definir as funcionalidades do software desenvolvê-las.**

**Requisitos e cronograma: Cada grupo identifica os requisitos funcionais e cria um cronograma para o desenvolvimento do projeto, com datas estimadas para entrega.**

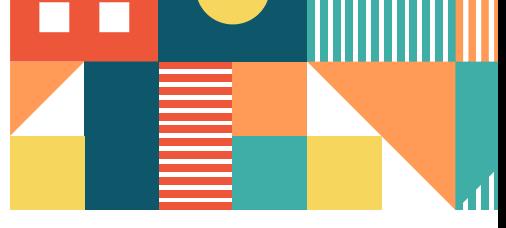

## **Aula 2: Planejamento do projeto**

.

**Elaboração do plano de ação: Os alunos elaboram um plano de ação para o projeto, definem um cronograma das atividades que serão realizadas no desenvolvimento do projeto, com uma estimativa de término delas, assim, atribuindo as responsabilidades a cada membro do grupo, podendo utilizar uma ferramenta de gestão, que possibilite o acompanhamento de todos do grupo.**

L **Apresentação do plano de ação: Cada grupo deve apresenta seu plano de ação para a turma e abrir um momento de discussão sobre o tempo estimado de cada tarefa.**

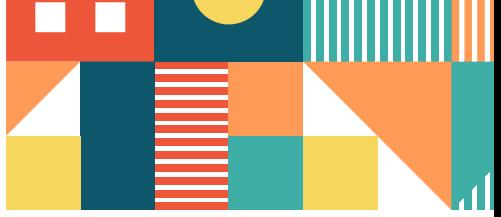

# **Aula 3: Desenvolvimento do projeto**

**Objetivos: Desenvolver as funcionalidades definidas na aula anterior. Acompanhar o progresso dos estudantes. Orientar o desenvolvimento.**

L **pelo docente da disciplina. Atividades: Implementação das funcionalidades: Em grupos, os alunos começarão a implementar as funcionalidades definidas na aula anterior, utilizando as tecnologias escolhidas e orientadas**

**Acompanhamento e orientação: O professor deve realizar o acompanhamento do projeto e orienta os alunos, sanando as dúvidas e sugerindo processos e aplicativos que auxiliem no desenvolvimento dos projetos.**

.

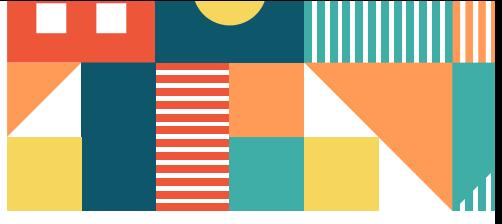

## **Aula 3: Desenvolvimento do projeto**

.

**Reflexão sobre o processo: Os alunos fazem uma reflexão acerca do que estão aprendendo com o projeto e sobre como a metodologia de aprendizagem baseada em projetos está ajudando no processo de aprendizagem.**

L **orientação, que pode ocorrer quinzenalmente ou Reuniões de progresso: O professor fará reuniões de progresso com cada grupo para acompanhar o desenvolvimento do projeto, fornecendo em caso de dúvidas emergentes.**

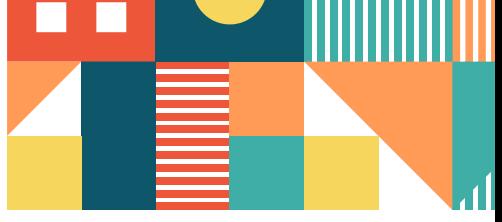

# **Aula 4: Apresentação do Projeto**

.

**Objetivos: Apresentar o projeto finalizado.**

**Compartilhar o aprendizado vivenciado com o projeto e os resultados obtidos.**

**Refletir sobre o processo de desenvolvimento do projeto com a metodologia de aprendizagem baseada em projetos.**

L **demonstrando as funcionalidades implementadas Atividades: Apresentação do projeto: Cada grupo apresentará o software desenvolvido, e explicando as tecnologias utilizadas.**

**Avaliação do projeto: O professor aplica para os alunos uma avaliação ao projeto com uma lista de parâmetros, analisando quais os itens que foram bem sucedidos e quais os itens que precisam ser melhorados no projeto e/ou em futuros projetos.**

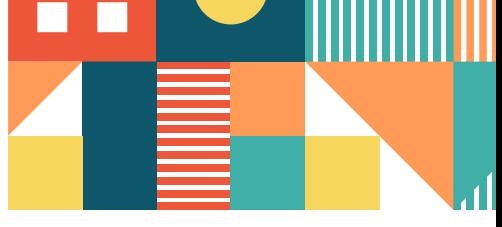

## **Aula 4: Apresentação do Projeto**

**Lições e reflexão sobre o processo: Após as apresentações, haverá um momento para discutir sobre o processo de desenvolvimento ao longo do projeto, destacando os sucessos e desafios encontrados durante o processo como experiências e aprendizado no projeto.**

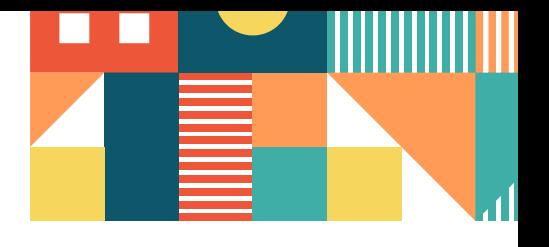

# **Referências**

BRASIL. Ministério da Educação. Base Nacional Comum Curricular. Brasília, 2018. Disponível em: <http://basenacionalcomum.mec.gov.br/>. Acesso em 14 jul. 2022.

IFSERTÃOPE. Instrução Normativa Nº 6 de Dezembro de 2020. Petrolina, 2020. Disponível em: < https://www.ifsertaope.edu.br/images/Consup/2020/Projetos%20Integradores%20nos% 20cursos%20regulares%20do%20IF%20Serto%20PE%20ps%20CON SUP%202%201.pdf>. Acesso em 18 ago. 2022.

L Gerente de projetos: conheça as funções e como se tornar um. Disponível em <https://artia.com/blog/gerente-de-projetosentenda-seu-papel-e-importancia/>. Acesso em 18 set. 2022

Função do Analista de Sistemas. Disponível em <https://www.trt9.jus.br/pds/pdstrt9/roles/systems\_analyst\_39D7 C49B.html#:~:text=Fun%C3%A7%C3%A3o%3A%20Analista%20de %20Sistemas&text=%C3%89%20o%20respons%C3%A1vel%20pela% 20captura,linguagem%20de%20modelagem%20de%20TI.>. Acesso em 18 set. 2022

Função do Desenvolvedor de Sistemas. Disponível em <https://www.trt9.jus.br/pds/pdstrt9/roles/developer\_C633AB7.ht ml#:~:text=Fun%C3%A7%C3%A3o%3A%20Desenvolvedor%20de%2 0Software&text=O%20Desenvolvedor%20de%20software%20(ou,fe itas%20pelo%20analista%20de%20sistemas.> Acesso em 18 set. 2022

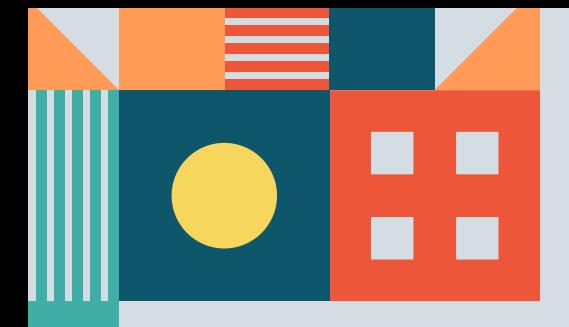

**Renato da Silva Marques**